Vedoucí práce může povolit editaci zadání studentem. Je to schované pod volbou *Potvrzení úplnosti zadání*:

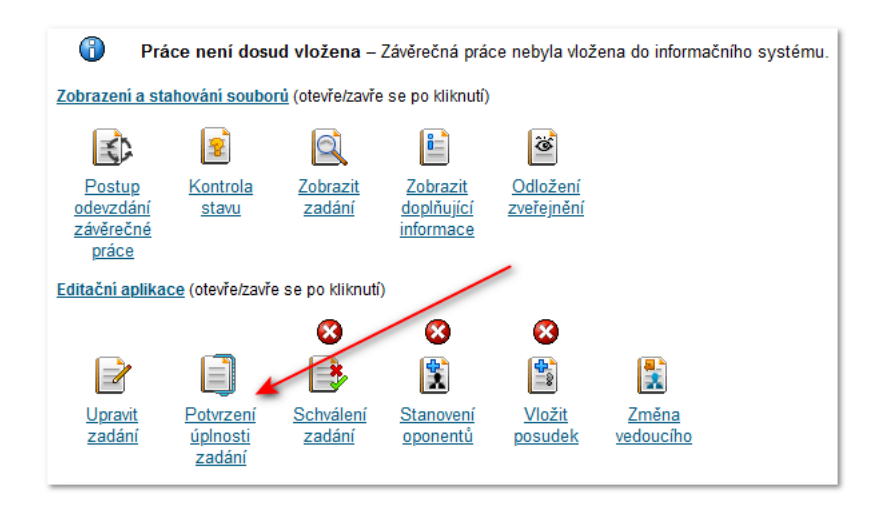

Vedoucí nastaví **neúplnost zadání**.

Student potom v Portálu studentu po kliknutí na závěrečnou práci vidí volbu Upravit zadání

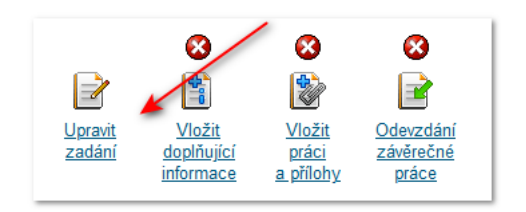

Student může editovat vše s výjimkou vedoucího ZP a pracoviště, na kterém je práce vedena.